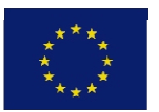

Europa Invierte en las Zonas Rurales

**JINIÓN ELIROPEA** FEADER

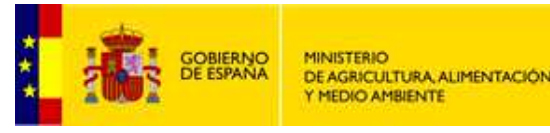

# **Simplificación de la PAC:Uso de Costes Simplificados**

## **Programa de Desarrollo Rural de Canarias 2014-2020**

**Ricardo González González**

*Jefe de Servicio de Estructuras Agrarias y Desarrollo Rural.* 

*Dirección General de Agricultura* 

*Consejería de Agricultura, Ganadería, Pesca y Aguas*

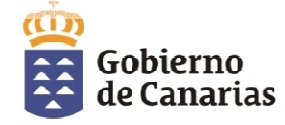

## **Marco Normativo y Principios Generales**

### **Normativa comunitaria**

- **RDC** (R. 1303/2013)
- **R. Feader** (R. 1305/2013)

#### **Documentos de trabajo**

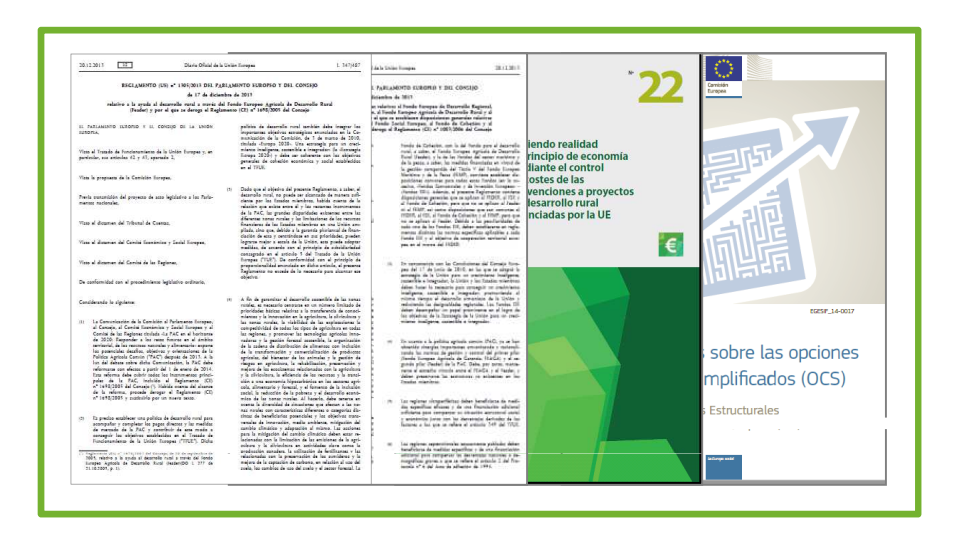

- • **Informe Especial –TCE** *"Haciendo realidad el principio de economía mediante el control de costes de las subvenciones a proyectos de desarrollo rural financiadas por la UE"*
- • **Directrices sobre las opciones de costes simplificados (OCS): "***Financiación a tipo fijo, baremos estándar de costes unitarios y sumas globales".*

## **Marco Normativo y Principios Generales**

#### **Tipología de OCS -Art. 67.1 RDC-**

**Baremos Estándar de Costes Unitarios**

**Importes a Tanto Alzado** **Financiación a Tipo Fijo**

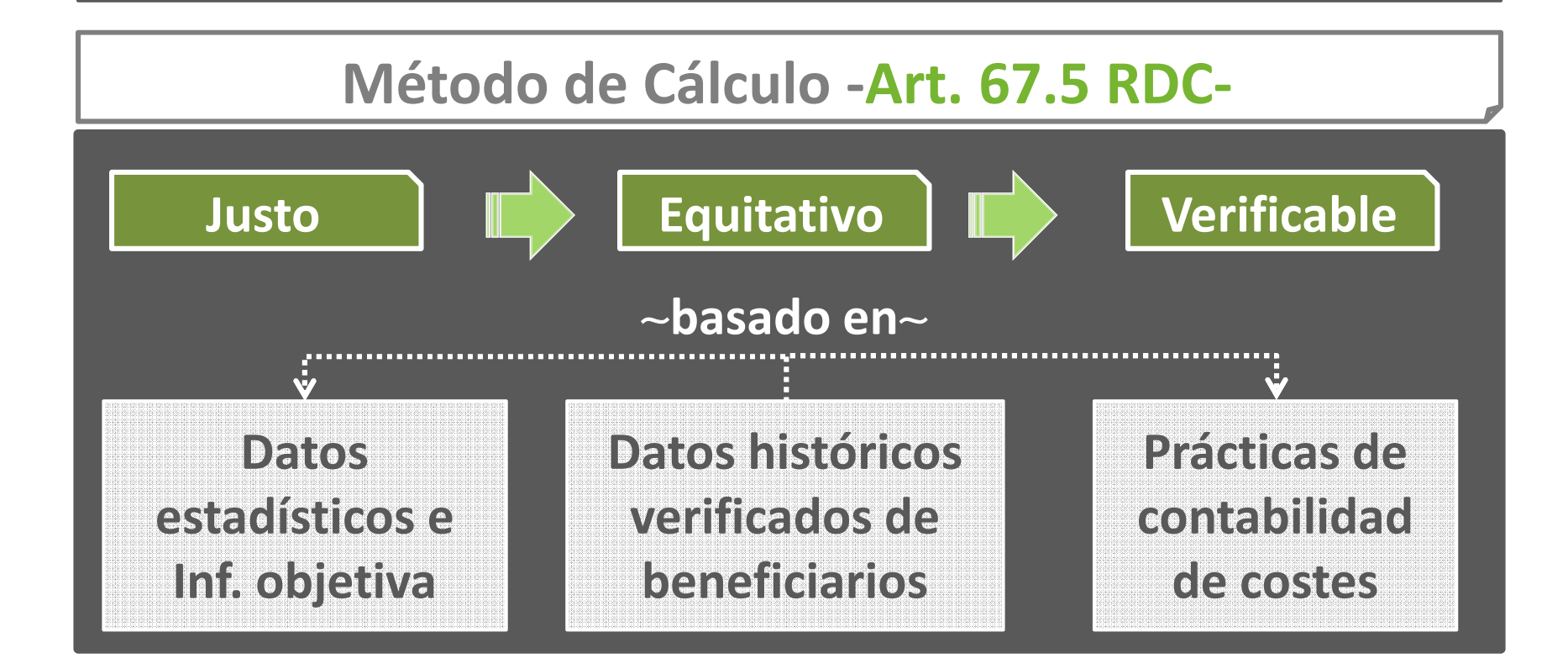

### **OCS en el PDR Canarias 2014-2020**

#### **1. Baremos estándar de costes unitarios.- art. 67.1 b) CPR**

El coste subvencionable se calcula tratando de aproximarse al **coste real de una acción claramente delimitada,** que se repite un <sup>n</sup><sup>º</sup> importante de veces de forma idéntica <sup>o</sup> equivalente.

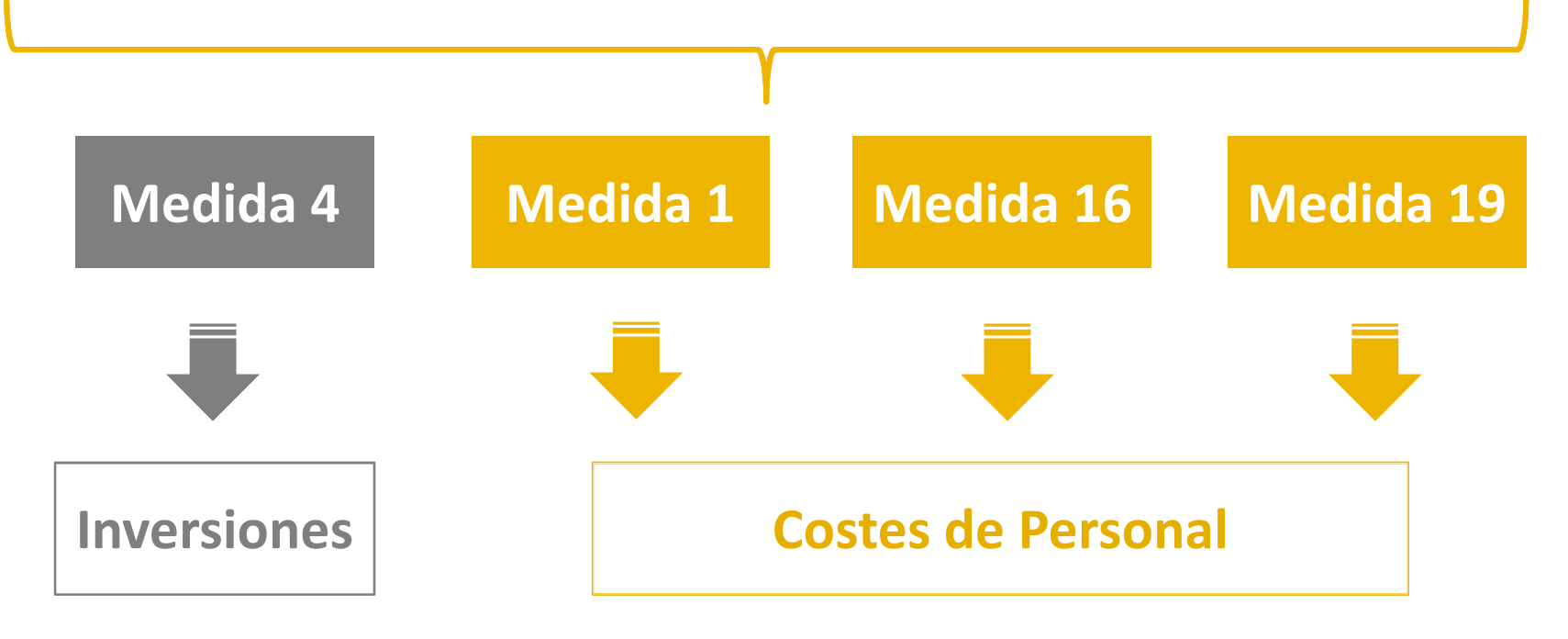

### **OCS en el PDR Canarias 2014-2020**

#### **2. Importes a tanto alzado.- art. 67.1 c) CPR**

El coste subvencionable es una **cantidad global limitada**, que se abonará al beneficiario cuando se verifique la **ejecución completa** de aquellas acciones requeridas en la convocatoria.

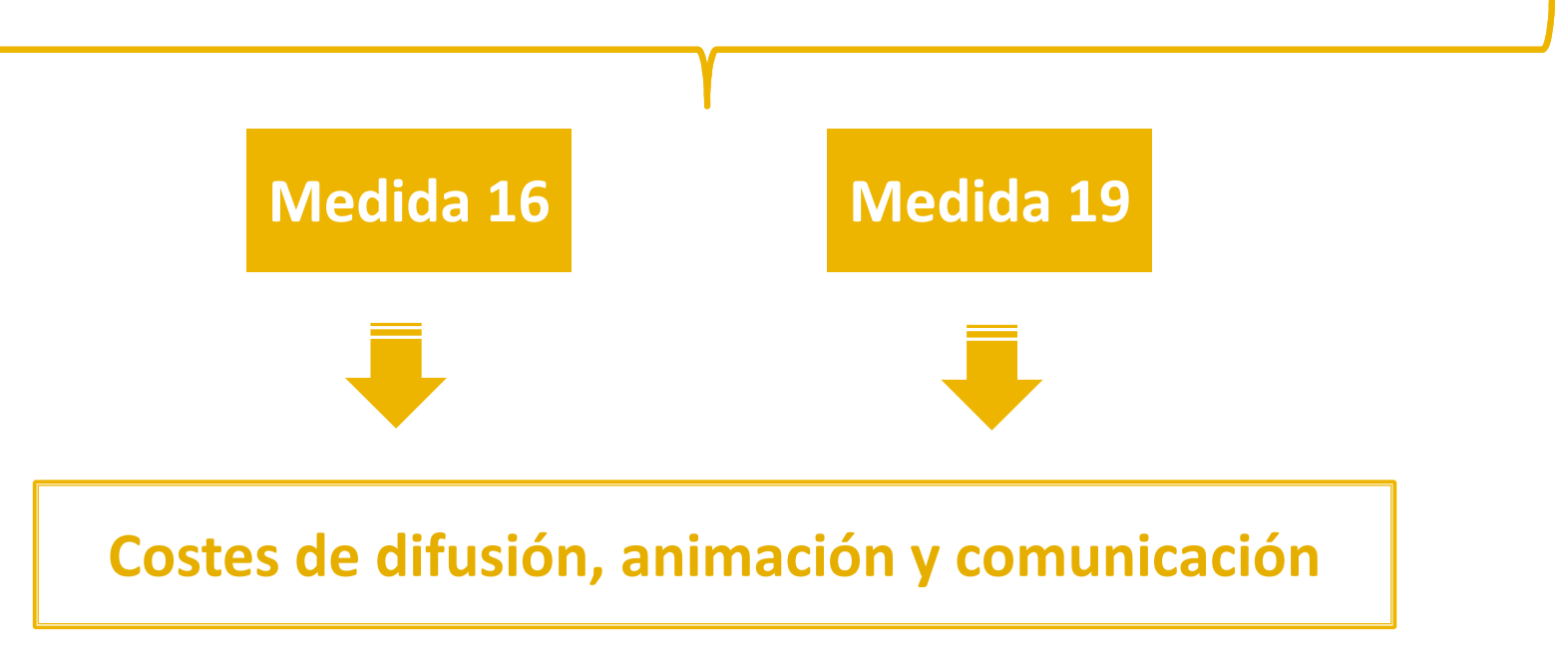

### **OCS en el PDR Canarias 2014-2020**

#### **3. Financiación a tipo fijo.- art. 67.1 d) CPR**

El coste subvencionable consiste en calcular el importe de aquellas categorías de costes, como un **porcentaje de una <sup>o</sup>varias categorías** de costes subvencionables definidas.

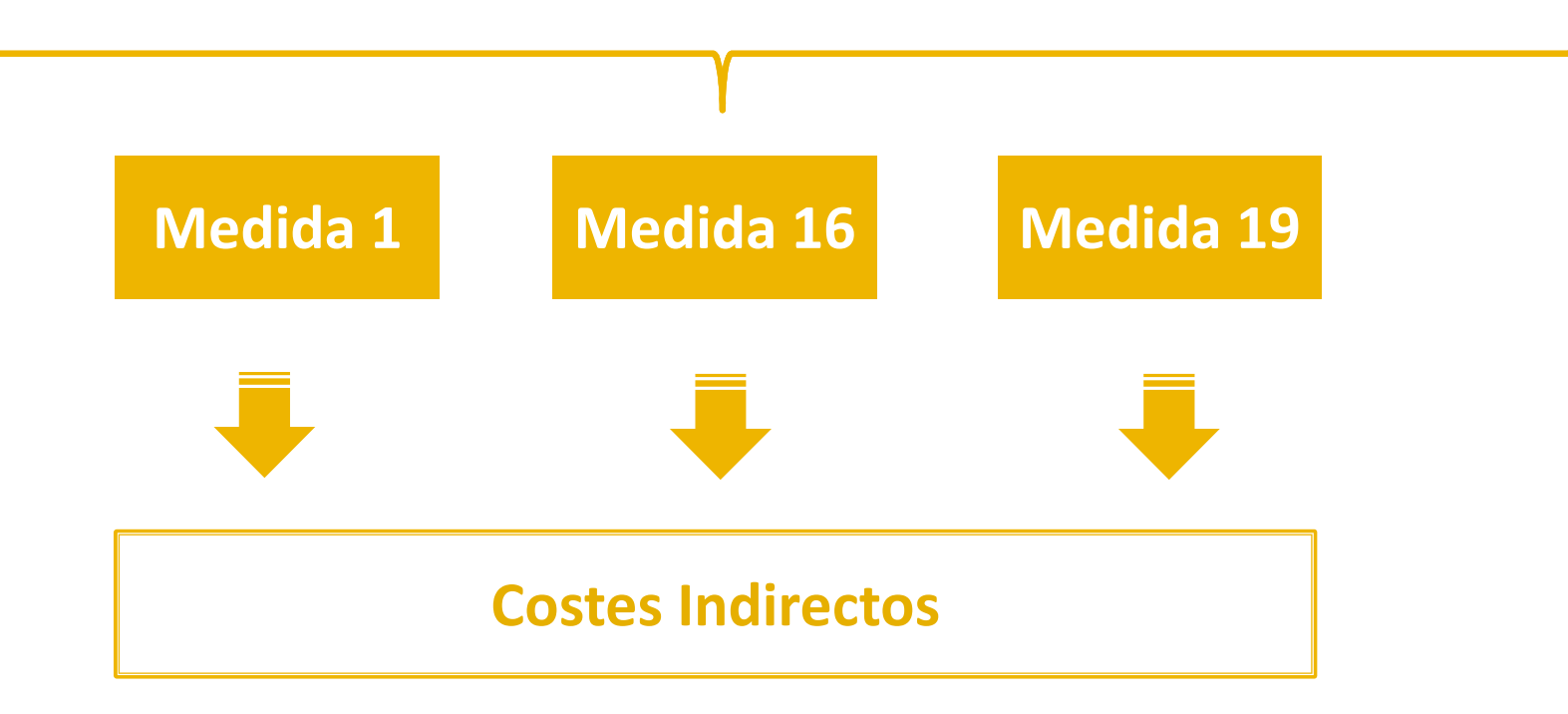

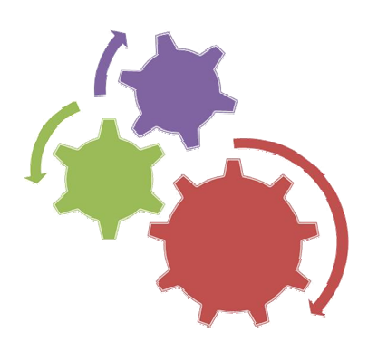

#### **Costes de Personal**

Aquellos derivados de un acuerdo entre empleador <sup>y</sup> empleado <sup>o</sup> contratos de servicios de personal externo.

## **Metodología**

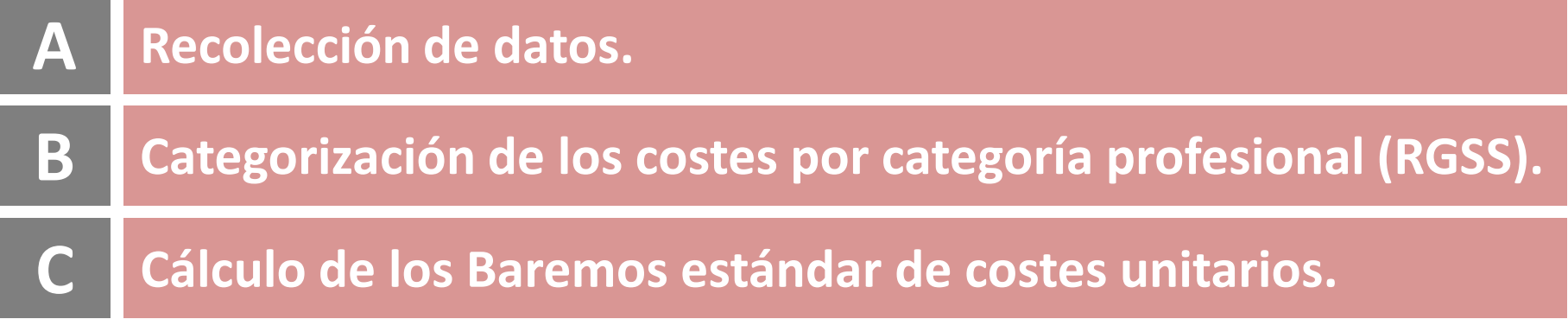

### **Fuentes de Información**

 $\rightarrow$  Convenios Colectivos (por materia)

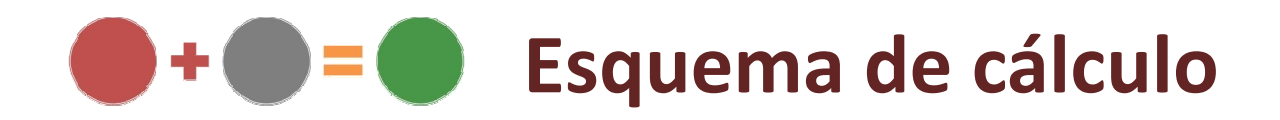

#### *Tablas salariales Convenios colectivos seleccionados*

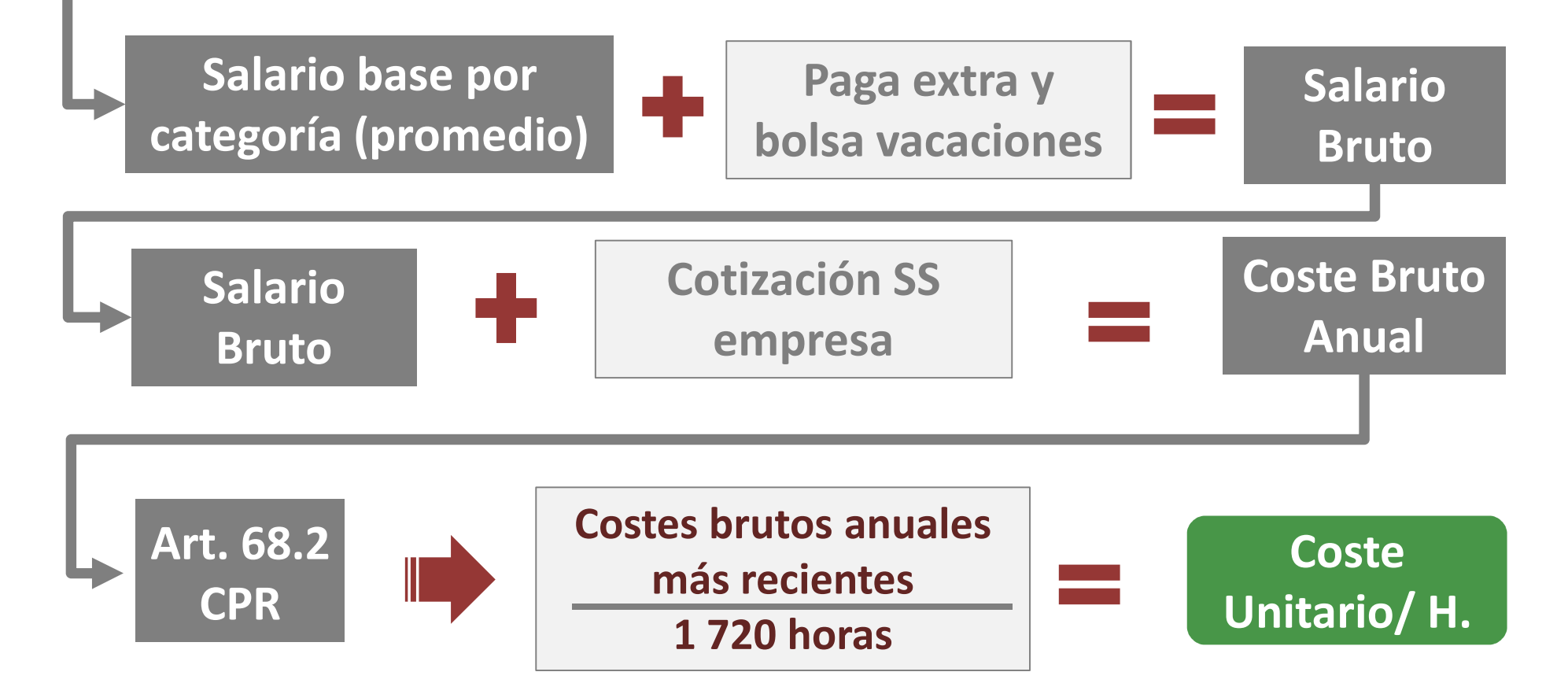

#### **Ejemplo de Cálculo: S/C de Tenerife (Sub. Leader)**

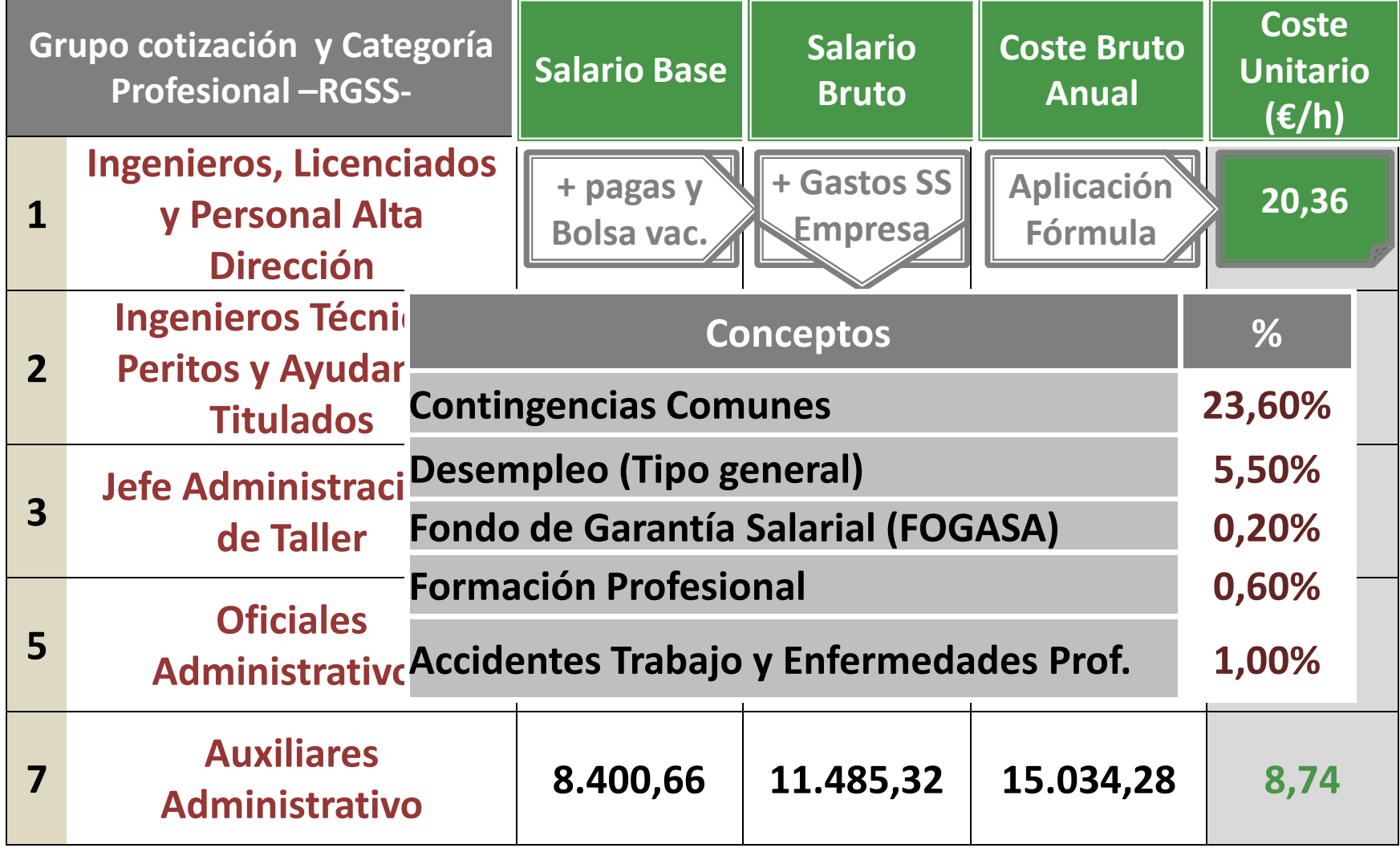

#### **Ejemplo de Cálculo: Las Palmas (Sub. Leader)**

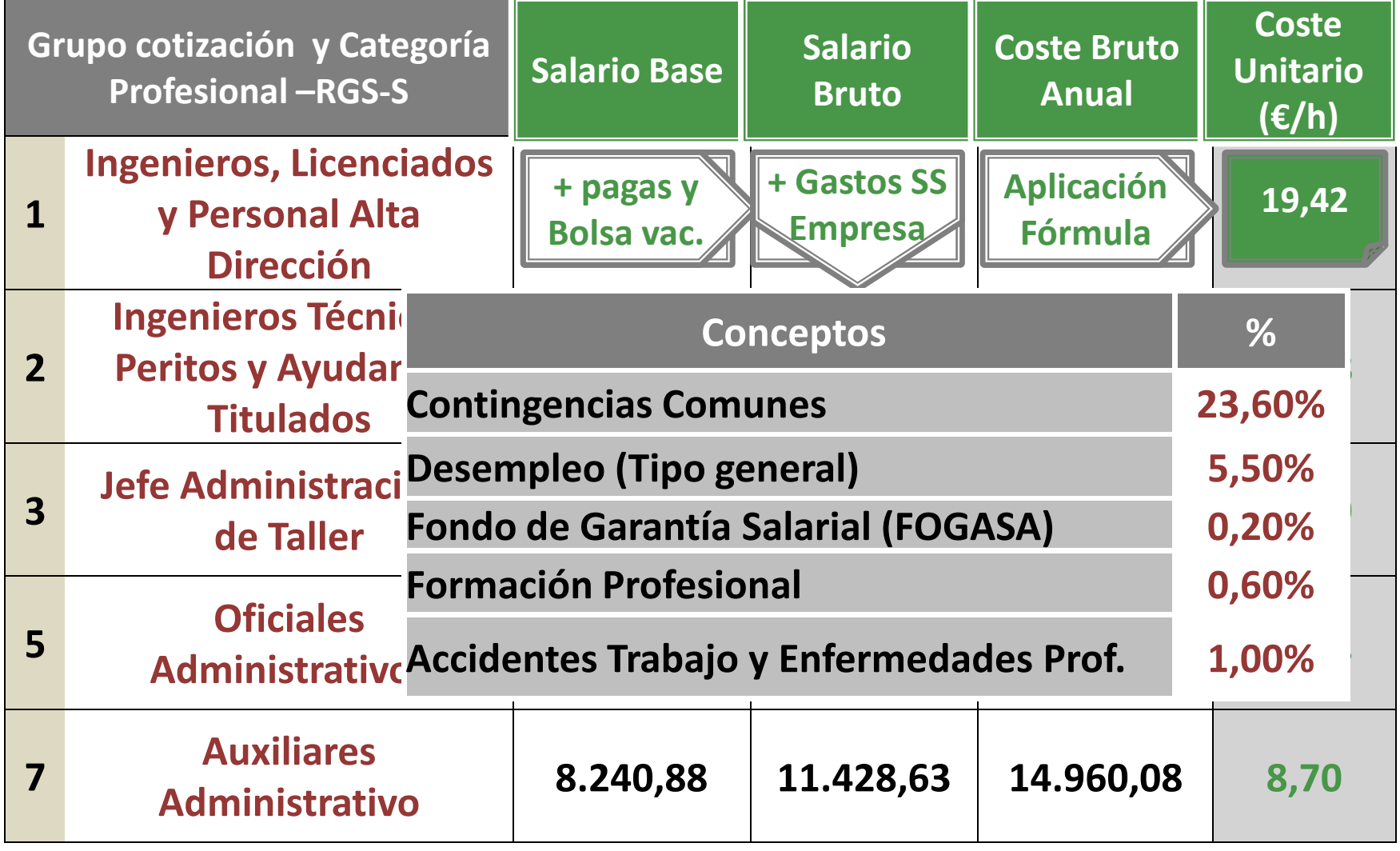

#### **Resultado**

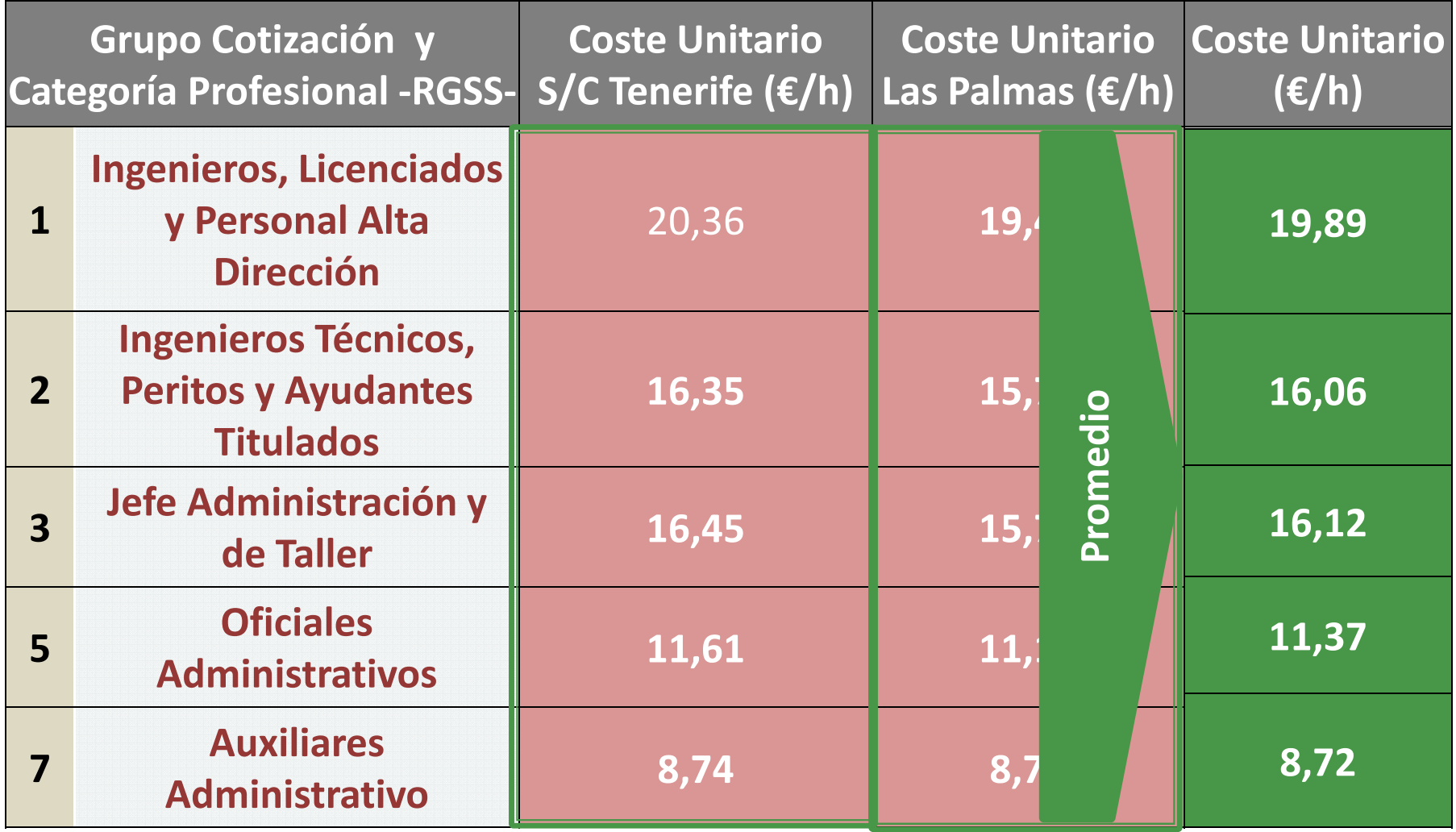

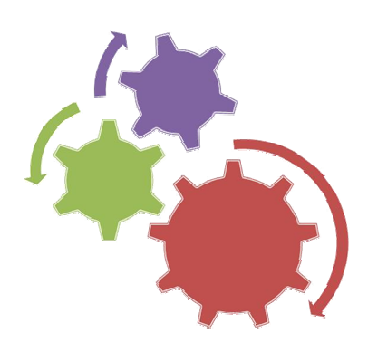

#### **InversionesInversiones**

Se corresponden con las actuaciones dirigidas a<br>meiorar los resultados económicos de las mejorar los resultados económicos explotaciones <sup>y</sup> facilitar la reestructuración <sup>y</sup> modernización.

#### **Metodología**

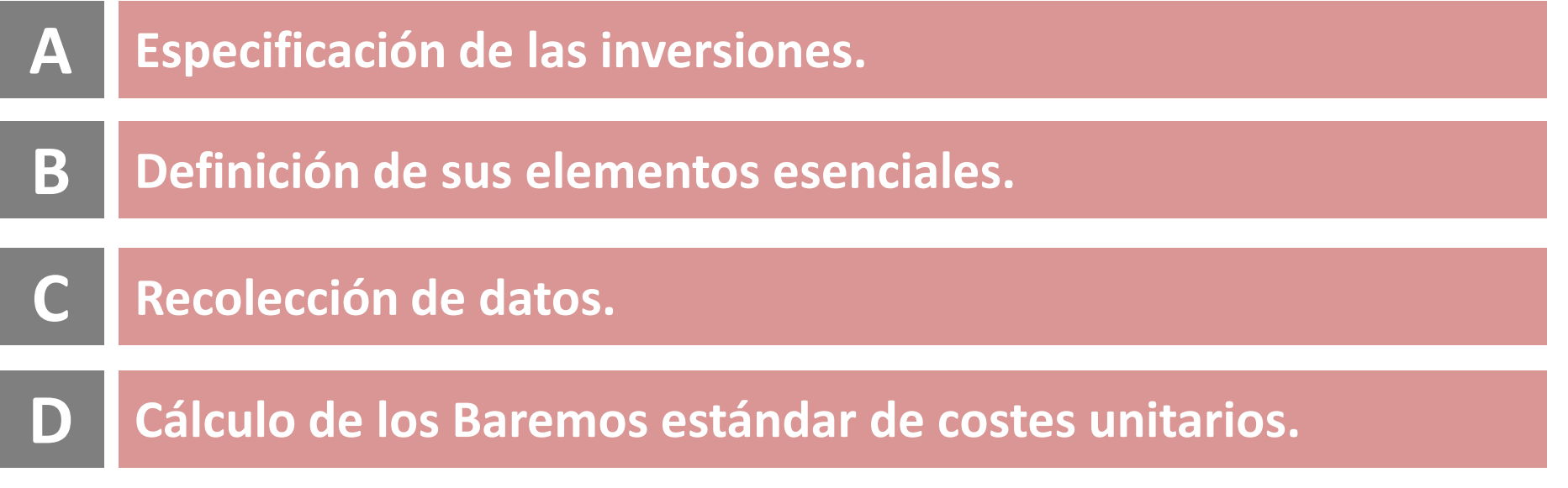

#### **Fuentes de Información**

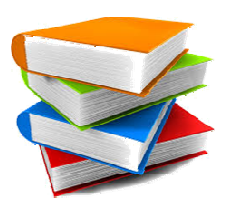

- $\rightarrow$  Presupuestos de proveedores de bienes y servicios.
- $\rightarrow$  Facturas de la medida 121 PDR Canarias 2007-2013.
- → Presupuestos de elaboración propia y de<br>Aspecializados externos (a partir de Bases de Datos o agentes Presupuestos de elaboración propia y de agentes<br>especializados externos (a partir de Bases de Datos oficiales):
	- •Registro Oficial de Maquinaria Agrícola (ROMA).
	- $\bullet$ Precios de Construcción (Fundación CIEC) .

#### **Esquema de cálculo**

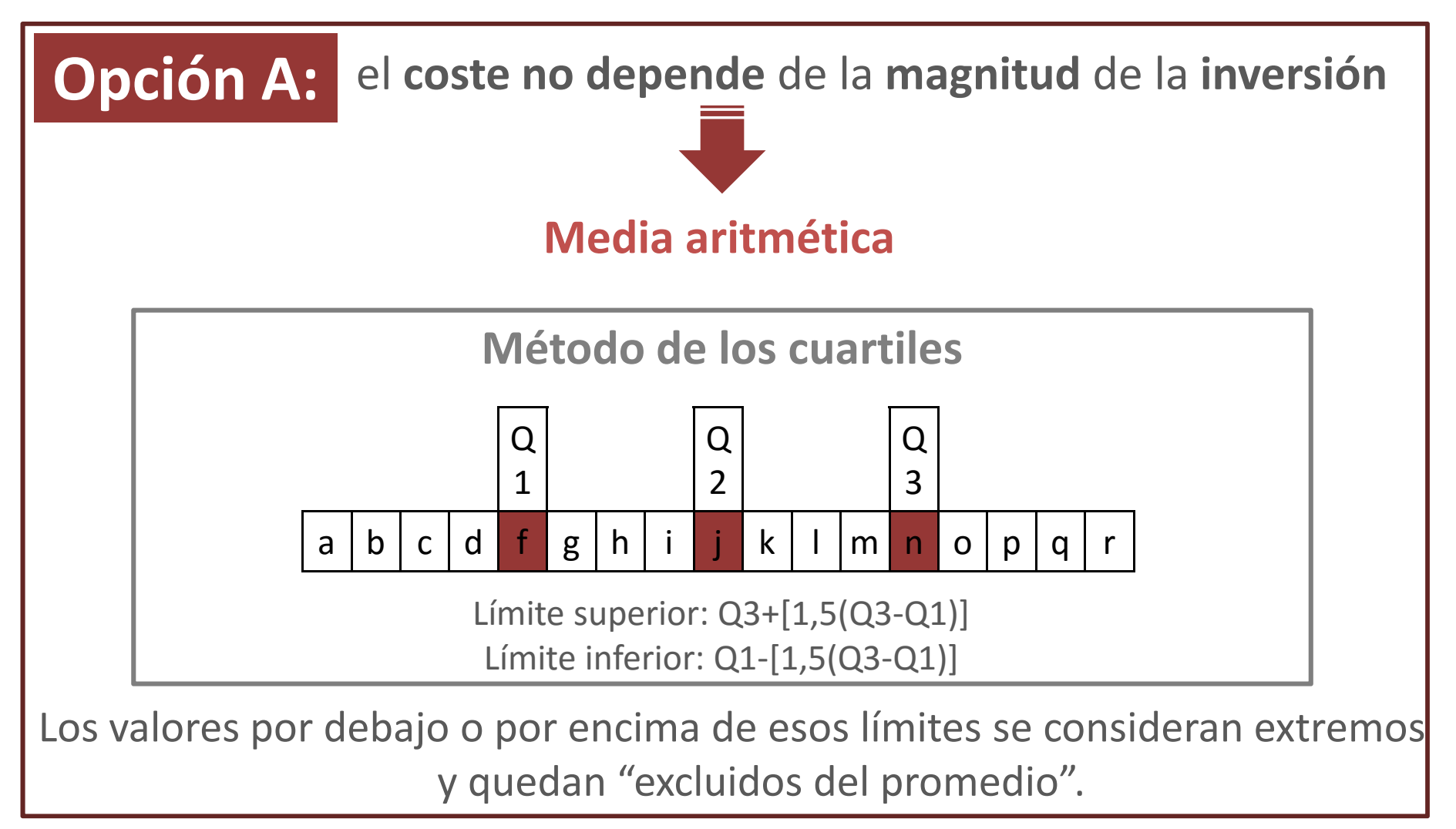

#### **Opción A:Ejemplo de cálculo (submedida 4.1)**

#### **Grupo de Infraestructuras Generales**

**Descripción:** asfaltado de camino.- incluye un mínimo de 10 cm de material de relleno, extendido y apisonado.

#### **Fuentes de información:**

- $\rightarrow$  Presupuestos de proveedores a empresas del sector;
- → Presupuestos provenientes de expedientes de convocatorias<br>anteriares: anteriores;
- → Presupuestos de elaboración propia, tomando como referencia la base de datos de precios de la construcción de Canarias 2013 (CIEC).

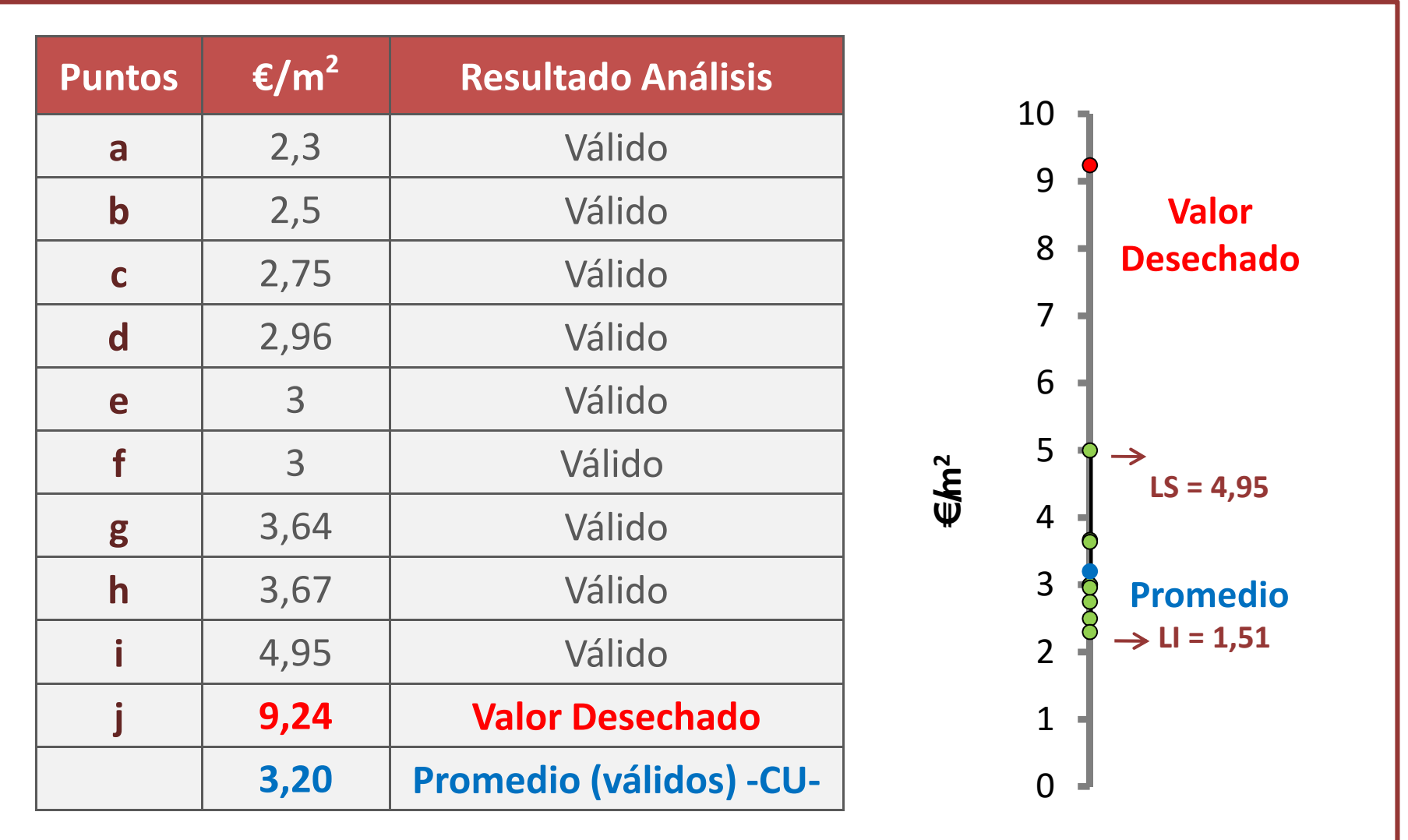

#### **Resultado**

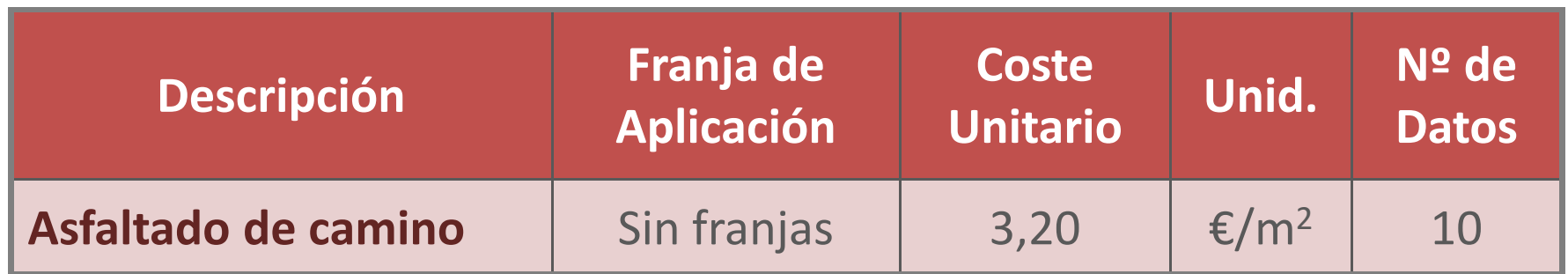

#### **Esquema de cálculo**

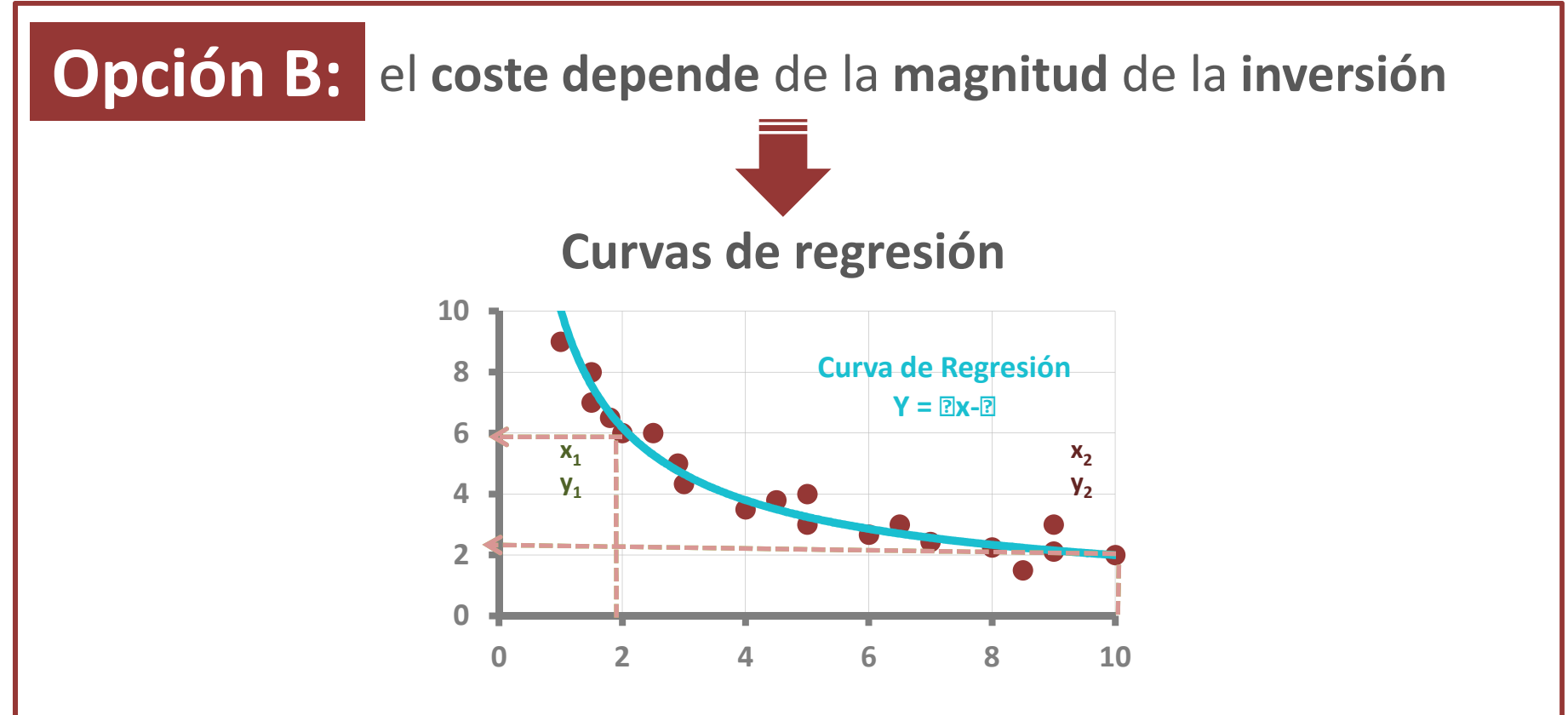

Para el cálculo se utilizó como input el valor medio de cada franja, estableciendo un mayor nº de franjas en las zonas de mayor pendiente.

## **Opción B: Ejemplo de cálculo (submedida 4.1)**

#### **Maquinaria Agrícola**

**Descripción:** adquisición de tractores.

#### **Fuentes de información:**

- $\rightarrow$  Presupuestos de proveedores a empresas del sector;
- → Presupuestos provenientes de expedientes de convocatorias<br>anteriares: anteriores;
- → Base de datos del registro de maquinaria agrícola del<br>Cobierno de Canarias (BOMA) año 2012 en adelante Gobierno de Canarias (ROMA), año <sup>2012</sup> en adelante.

#### **Tractor agrícola (CU/CV)**

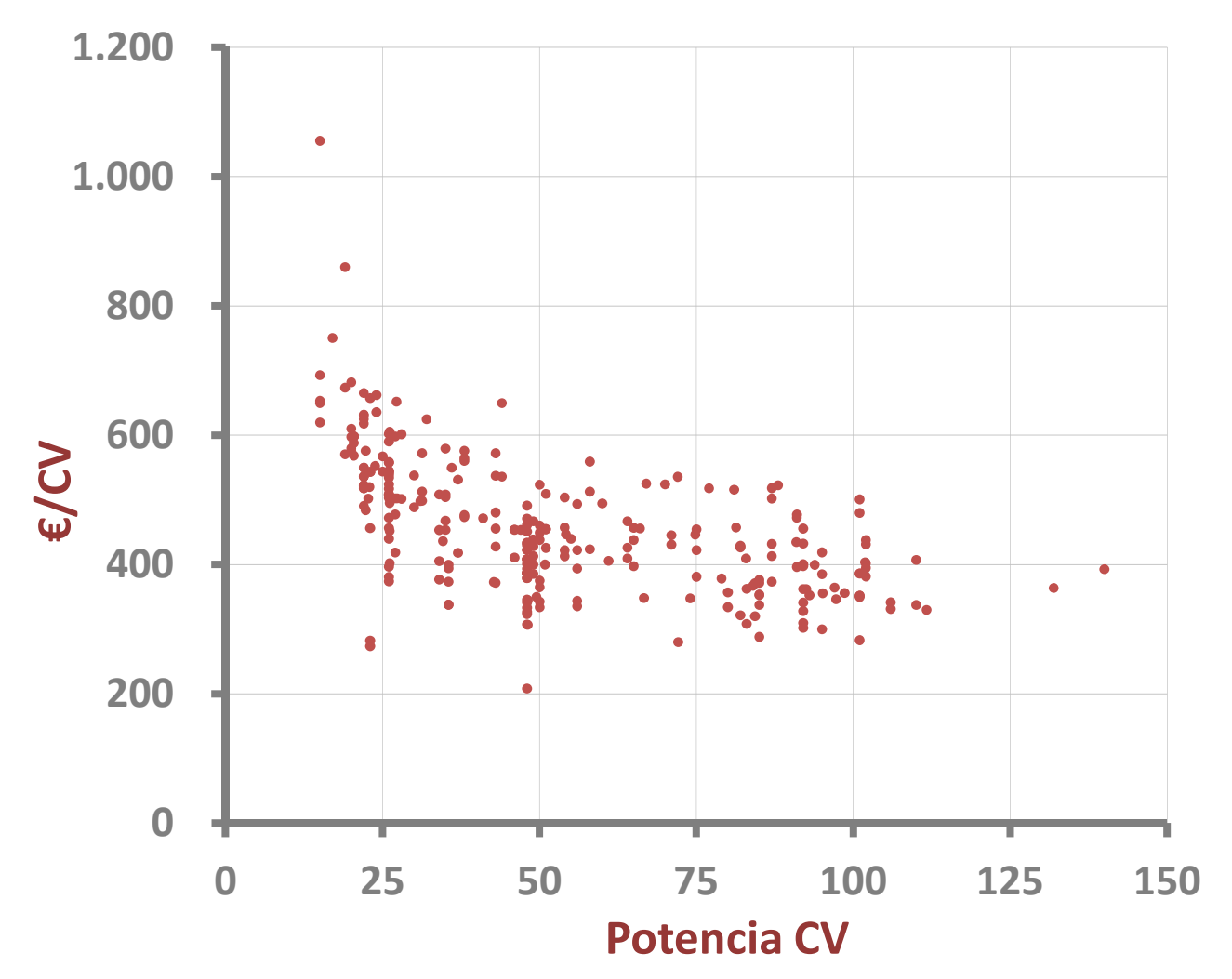

#### **Tractor agrícola (CU/CV)**

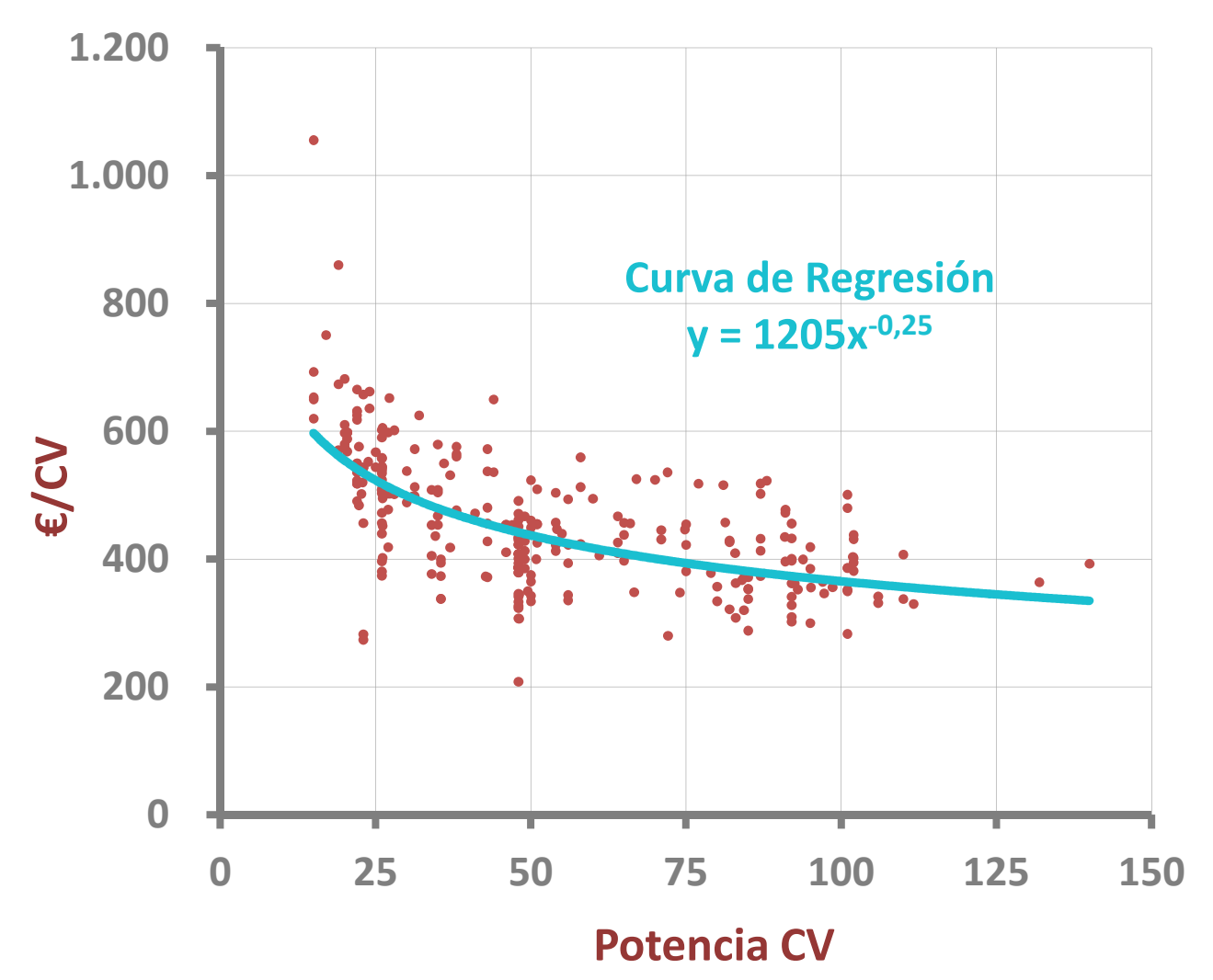

#### **Tractor agrícola (CU/CV)**

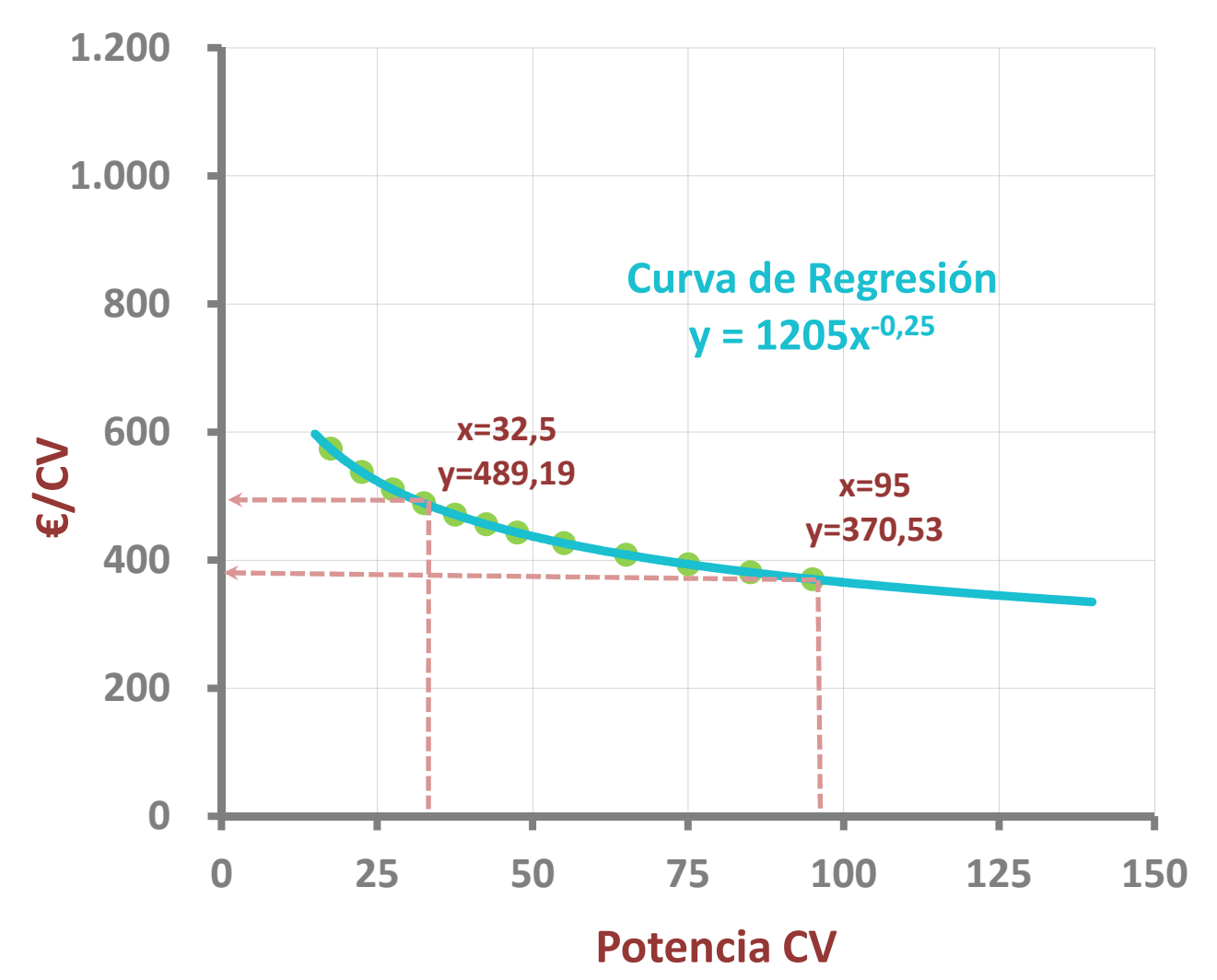

#### **Resultado**

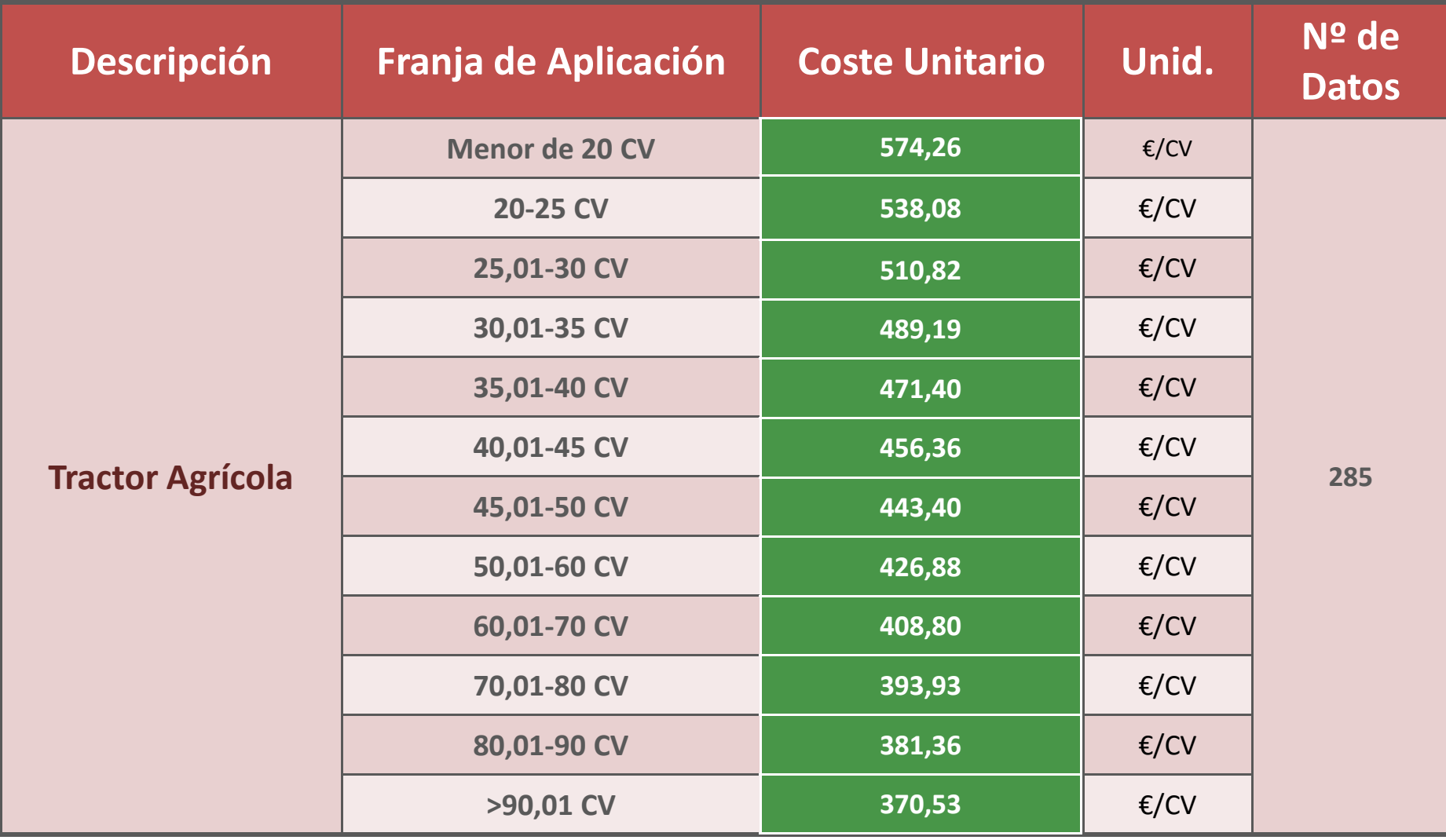

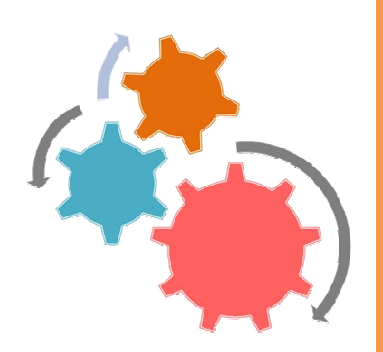

#### **InversionesCostes de difusión y comunicación**

Gastos relacionados con actuaciones de promoción, comunicación, animación del programa <sup>y</sup> acciones de sensibilización.

### **Metodología**

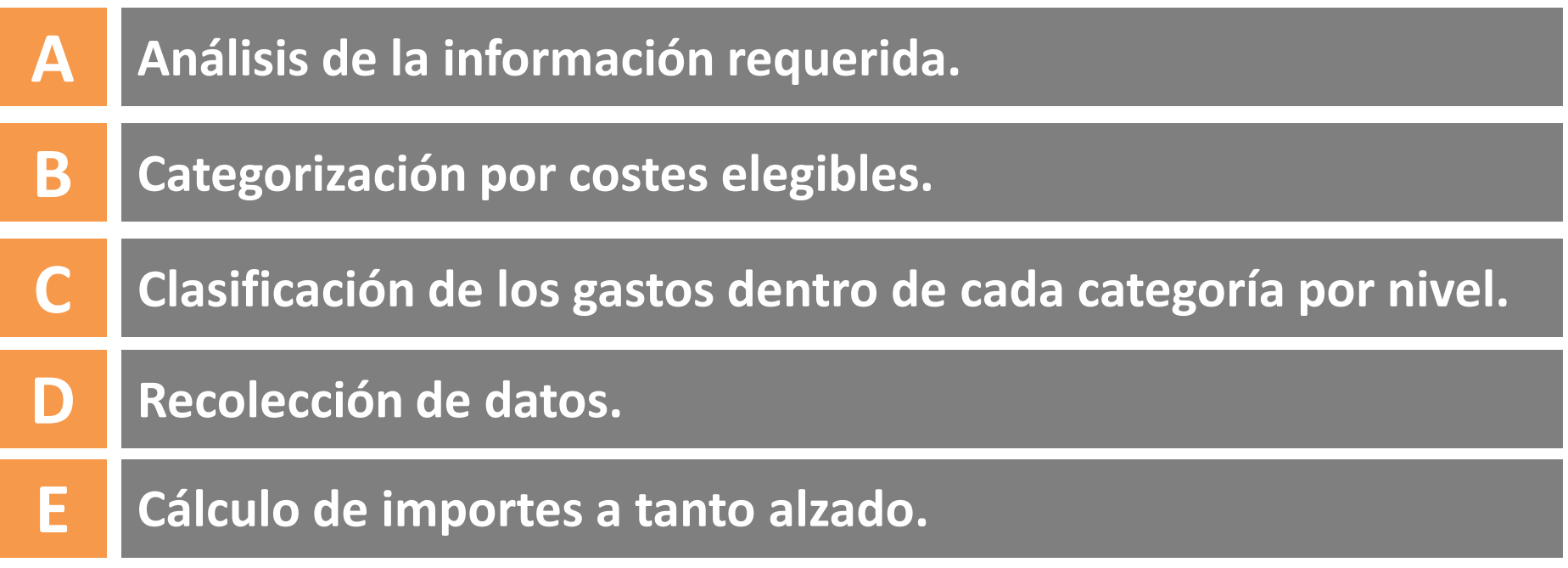

#### **Fuentes de Información**

 $\rightarrow$  Presupuestos de proveedores del sector

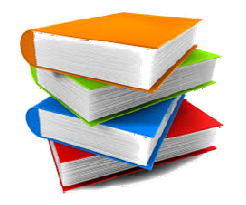

## **Análisis de la información requerida**

- → Costes elegibles de medidas similares PDR Canarias 2007-2013 y<br>2014-2020 2014-2020
- → Estrategia Información y Publicidad. PDR Canarias 2014-2020

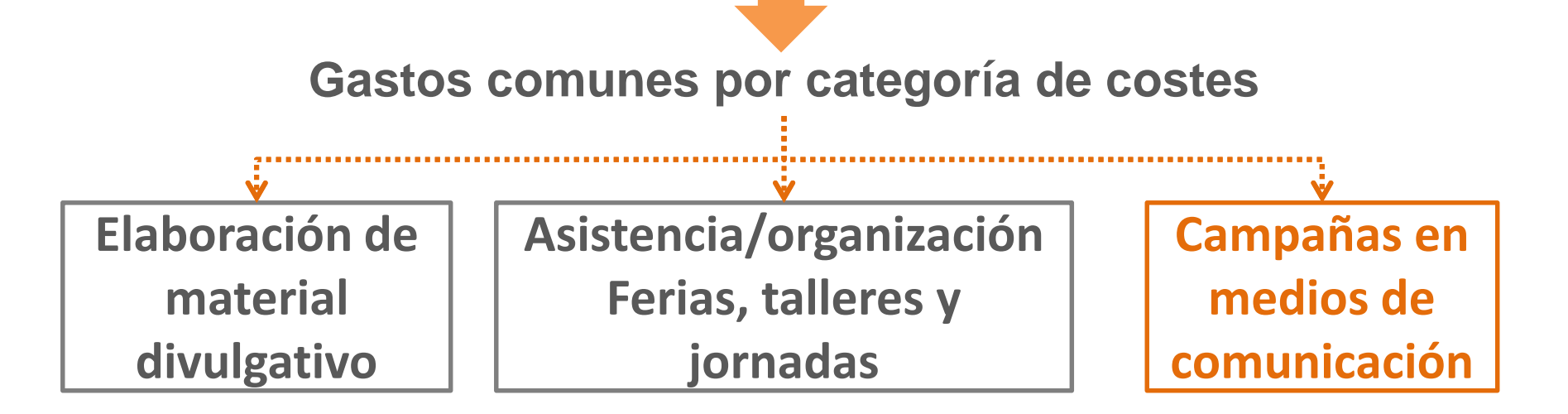

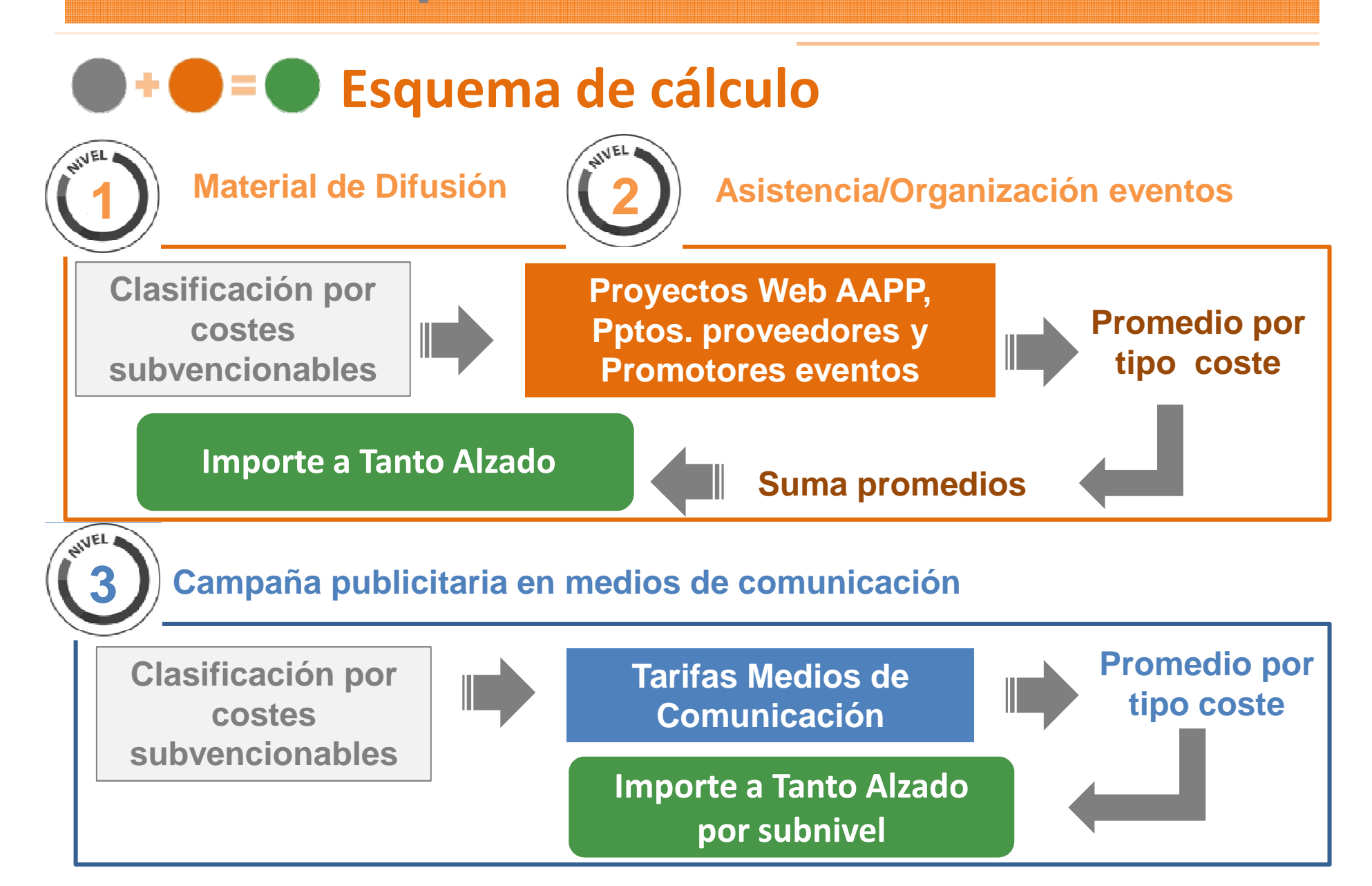

## **Ejemplo de cálculo: Niveles de pago (Leader)**

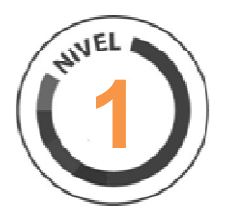

#### **Obligaciones del beneficiario:**

- **Página web GAL**
- **Placa explicativa**

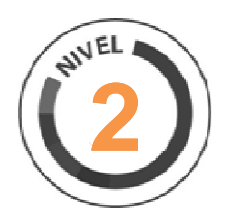

#### **Elaboración de material divulgativo:**

- **Dípticos/trípticos**
- **Carteles**
- **Sistemas Roll-up**

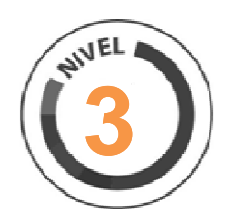

#### **sectEventos** (ferias/ jornadas/ talleres) **Asistencia <sup>a</sup> eventos especializados**

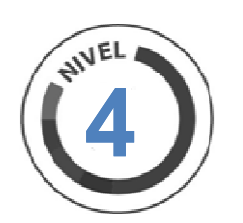

#### **Realización de campañas publicitarias:**

- **Prensa escrita**
- **Televisión**
- **Radio**

#### **Ejemplo de cálculo: Categorización por nivel (Leader)**

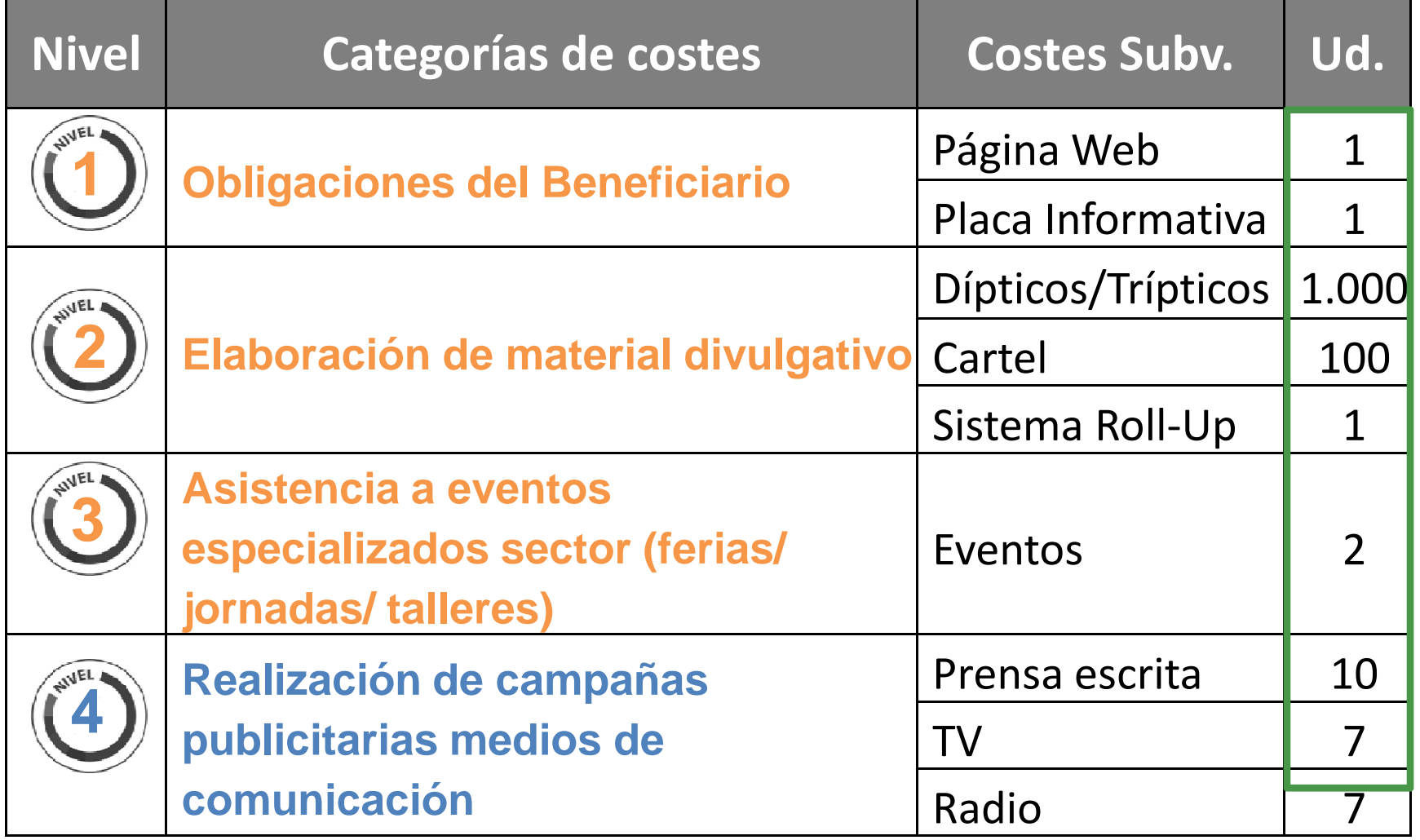

#### **Resultado**

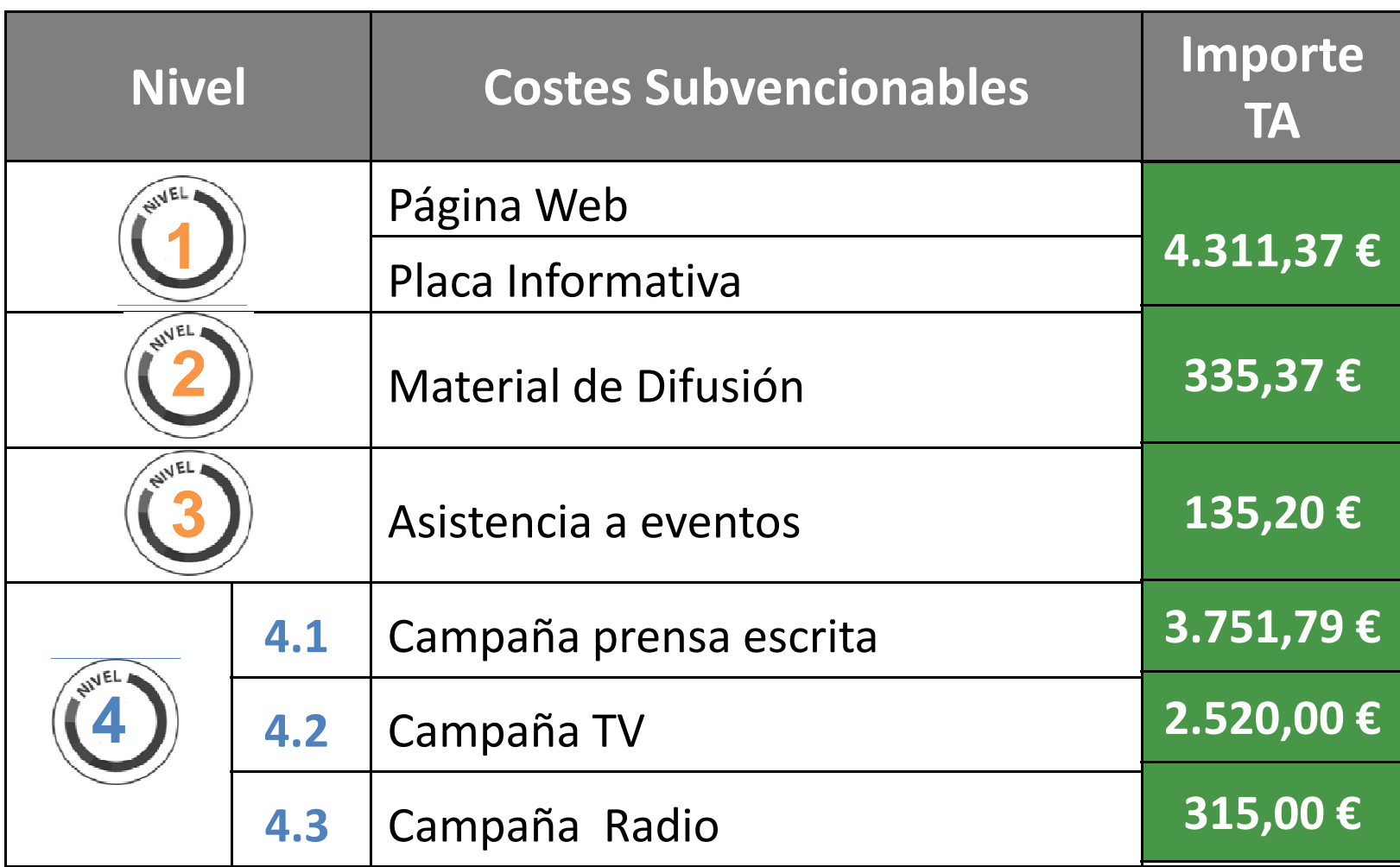

## **Financiación a tipo fijo**

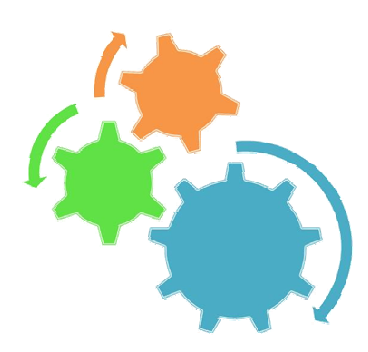

#### LUSLES I<mark>I</mark>IUII **Costes indirectos**

Aquellos costes que no están vinculados o no pueden vincularse directamente con una actividad específica de la entidad en cuestión.

#### **Metodología**

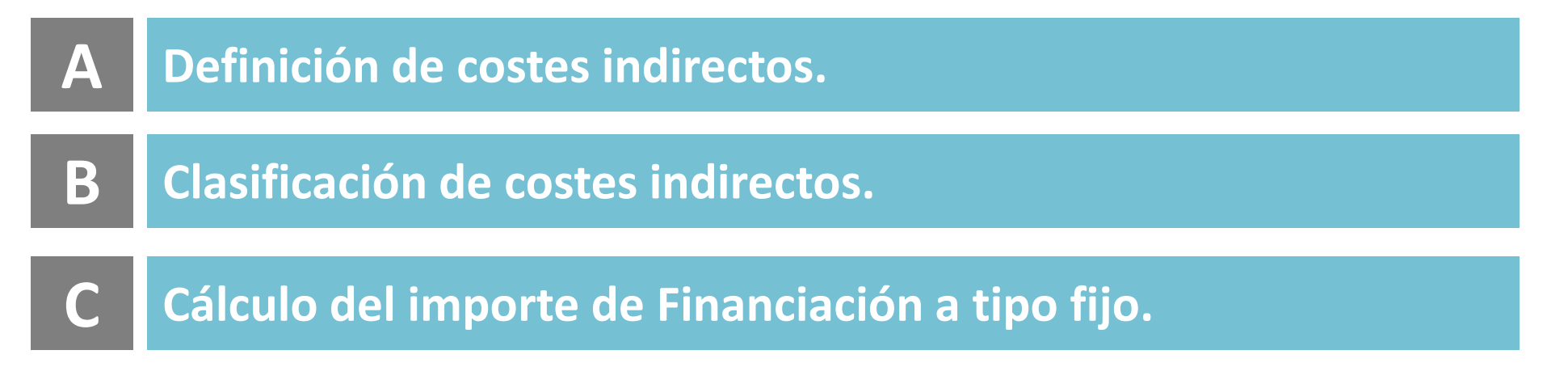

## **Financiación a tipo fijo**

**Clasificación Costes Indirectos (ejemplo LEADER)**

**Suministros (agua, electricidad, teléfono, material de oficina)**

**Servicios Informáticos (mantenimiento de equipos, web)**

**Asistencia profesional (asesoría jurídico-técnica)** 

**Cuotas de adhesión (asociaciones rurales)**

**Gastos de viaje (desplazamiento, alojamientos, dieta)**

**Servicios de Mensajería**

**Servicios de Limpieza**

**Arrendamiento de local (Grupo de Acción Local)**

## **Financiación a tipo fijo**

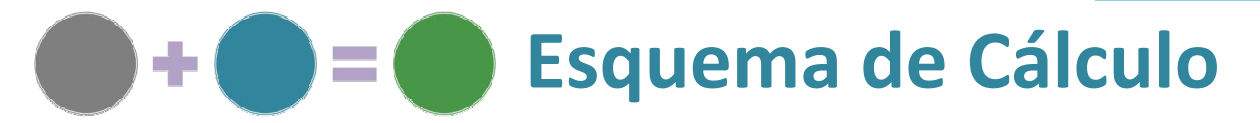

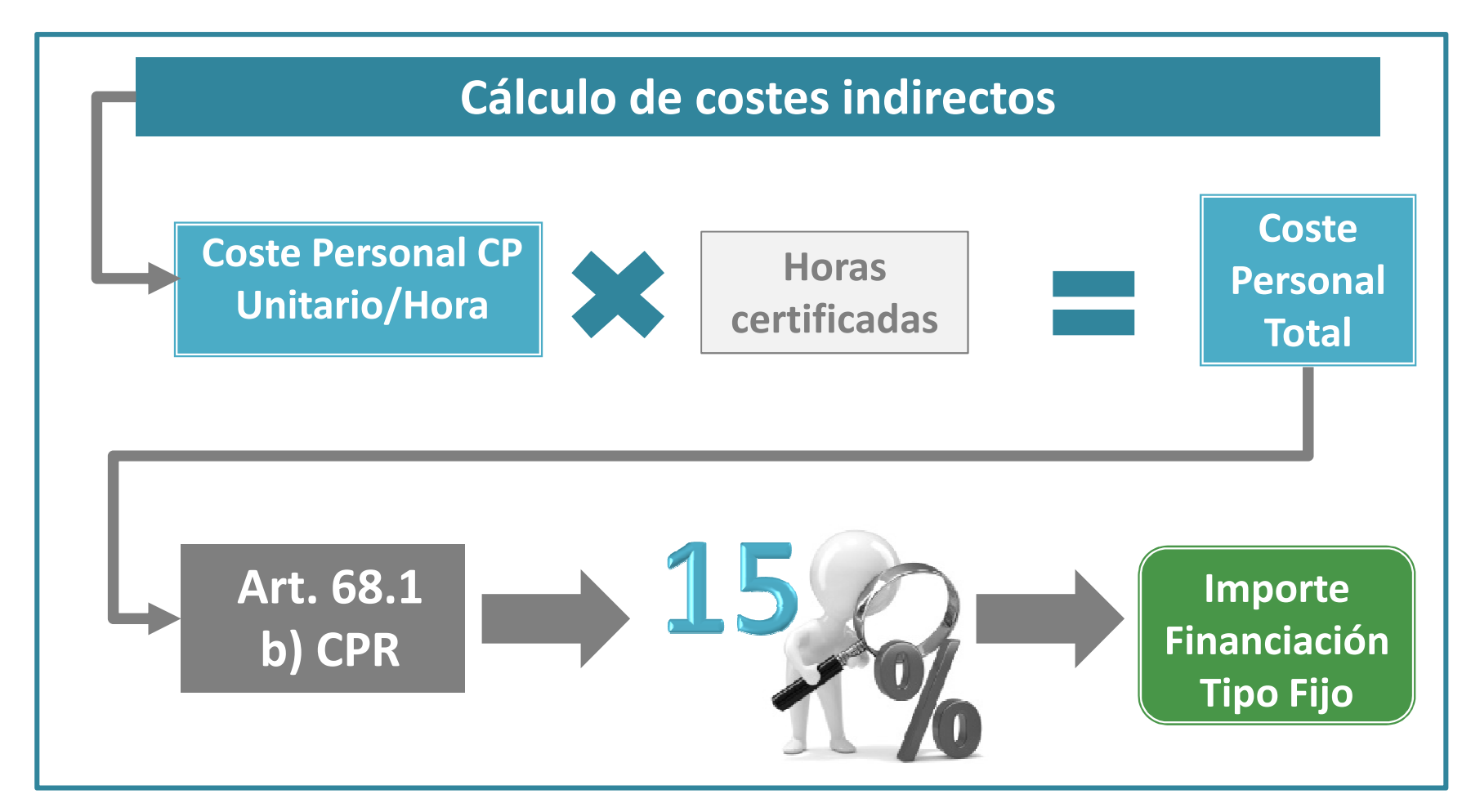

# **Gracias por su atención**